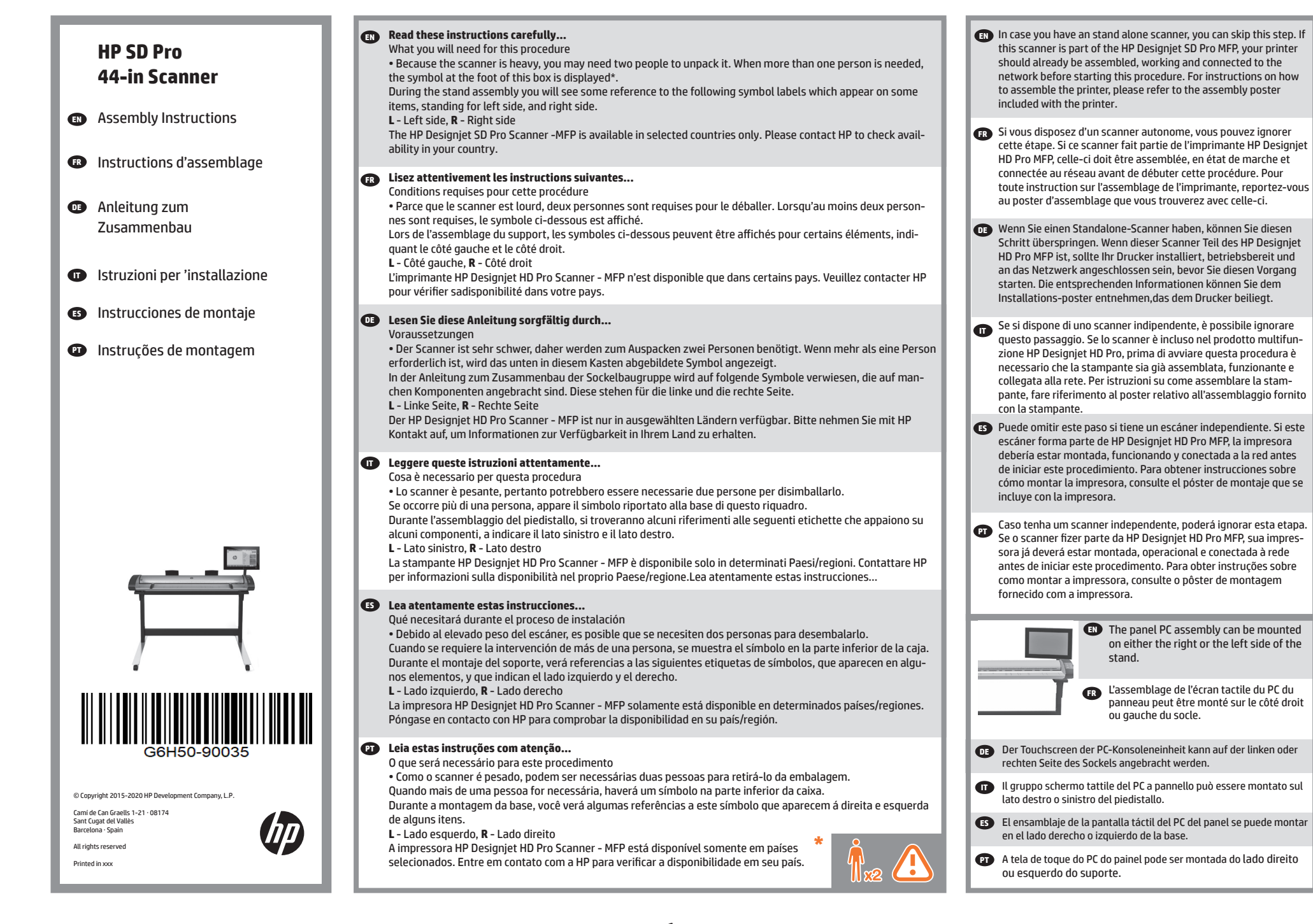

1

**EN** The panel PC assembly can be mounted on either the right or the left side of the

L'assemblage de l'écran tactile du PC du panneau peut être monté sur le côté droit

stand.

**FR**

ou gauche du socle.

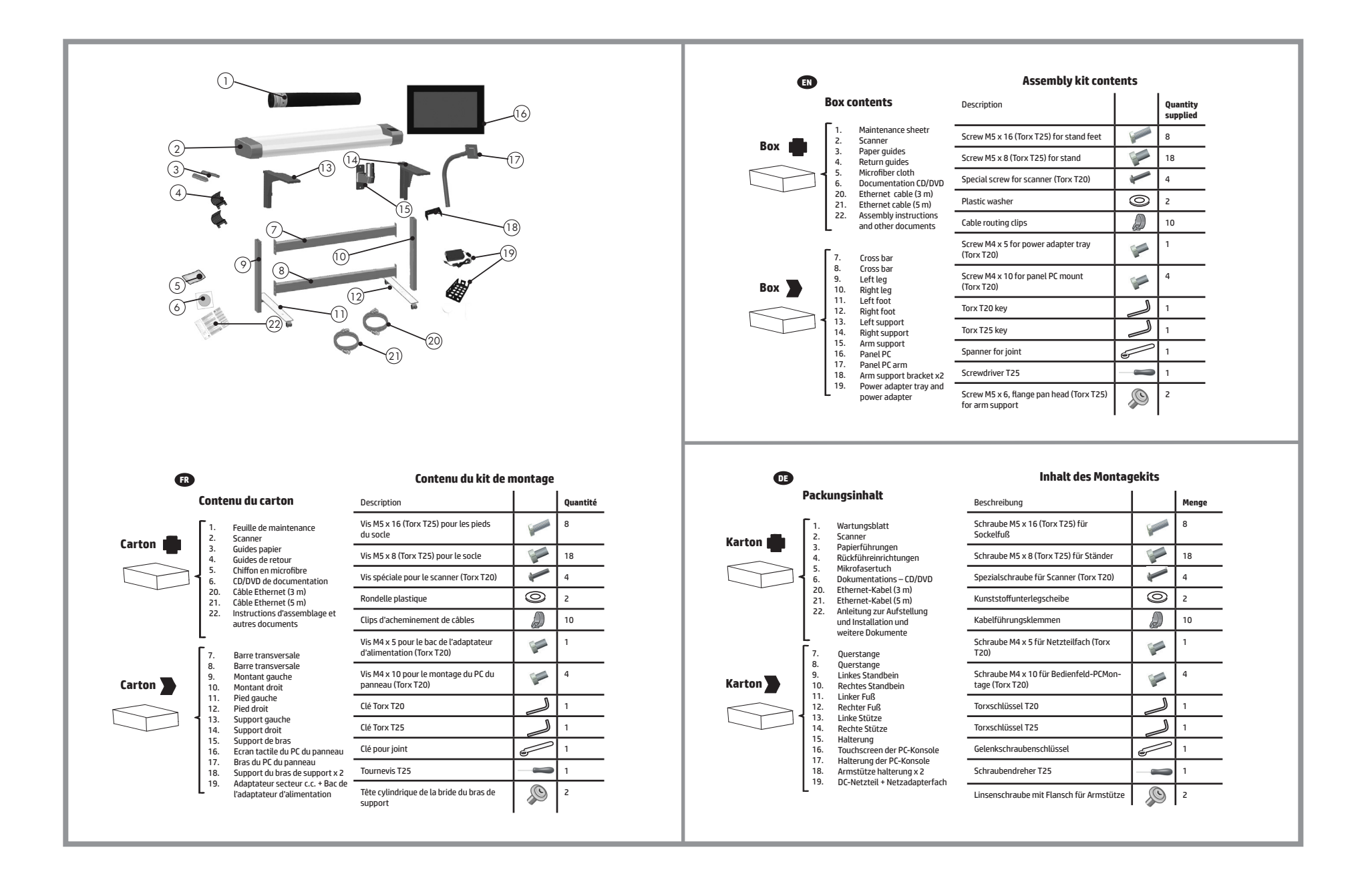

# 2

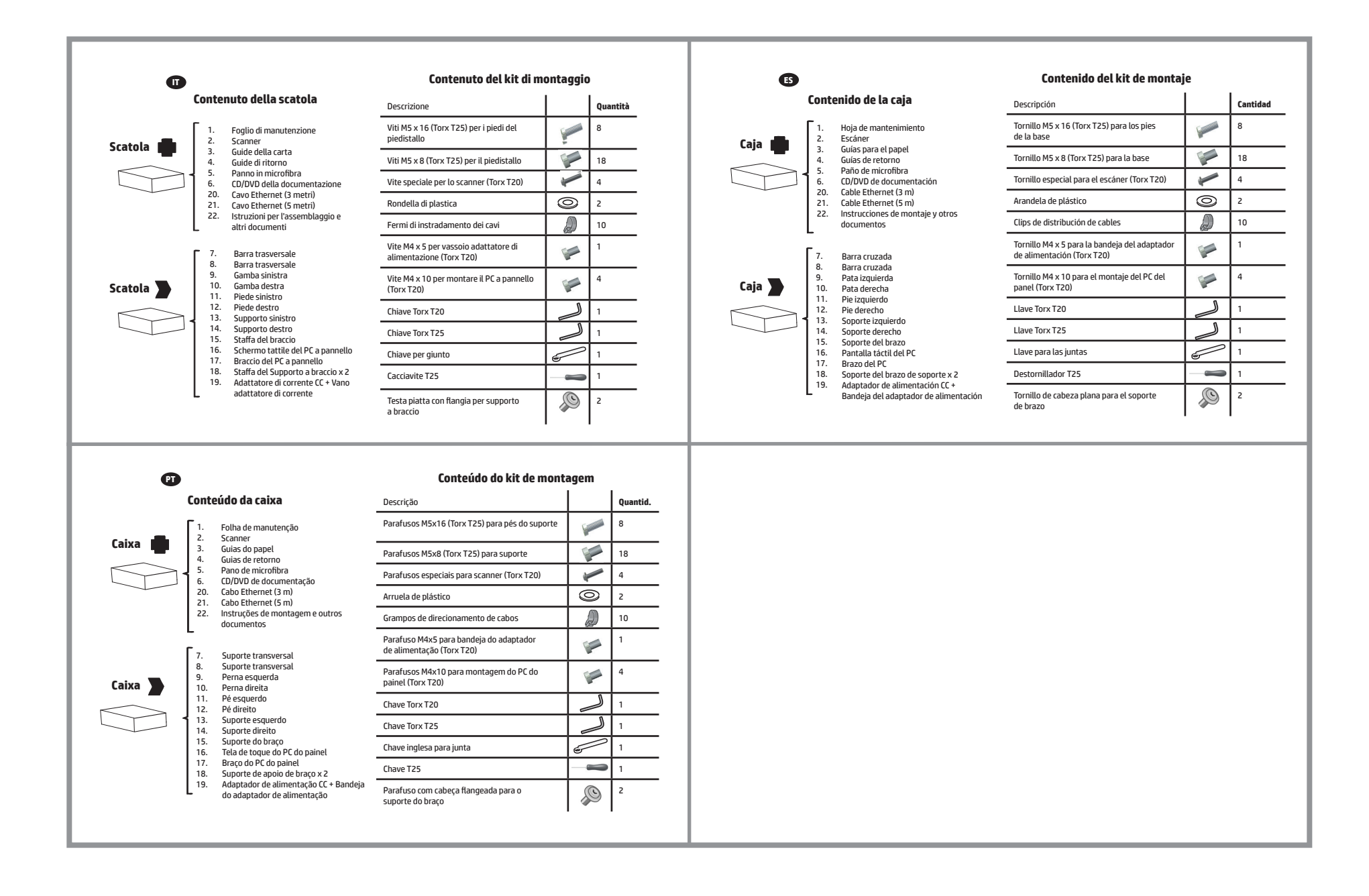

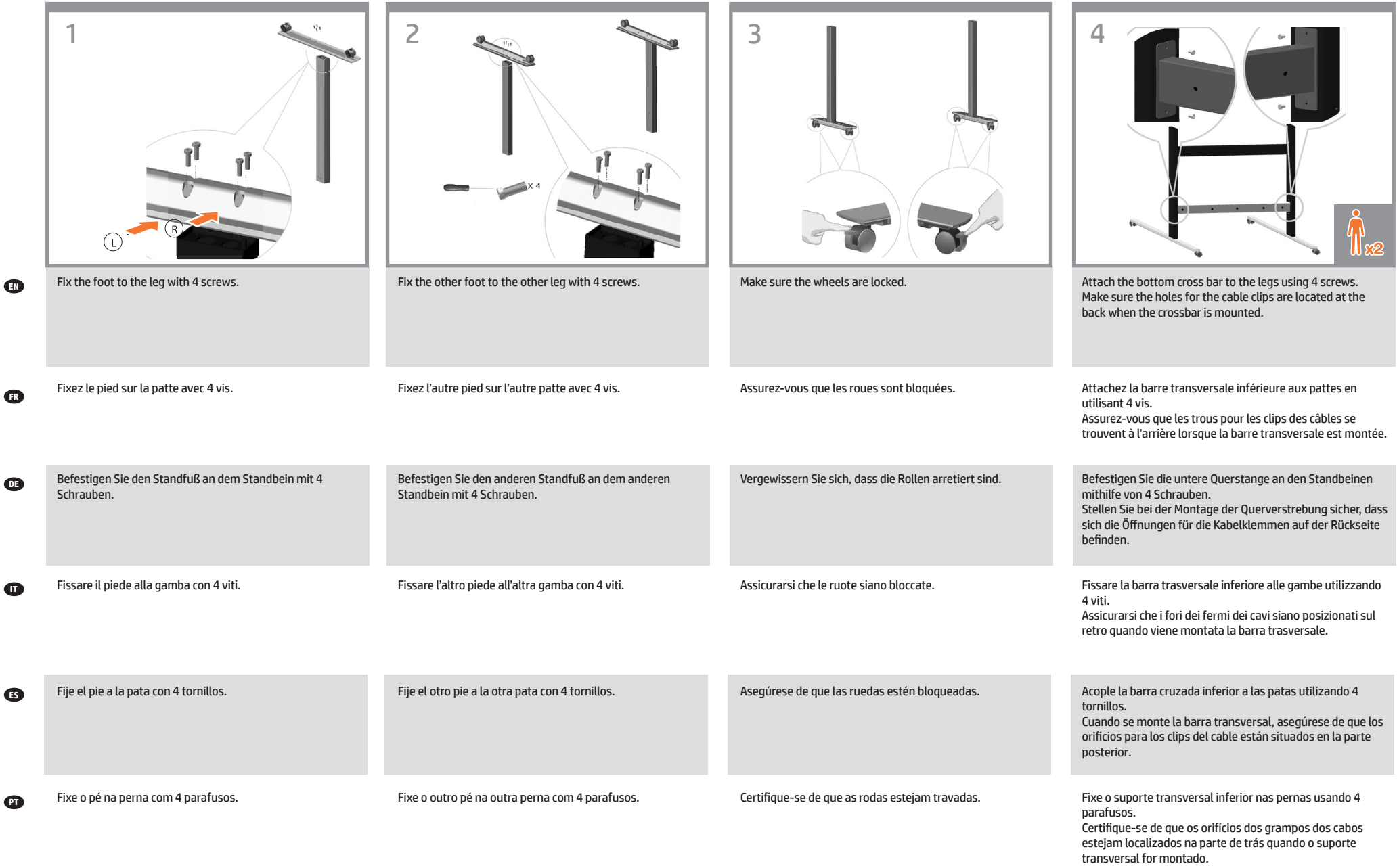

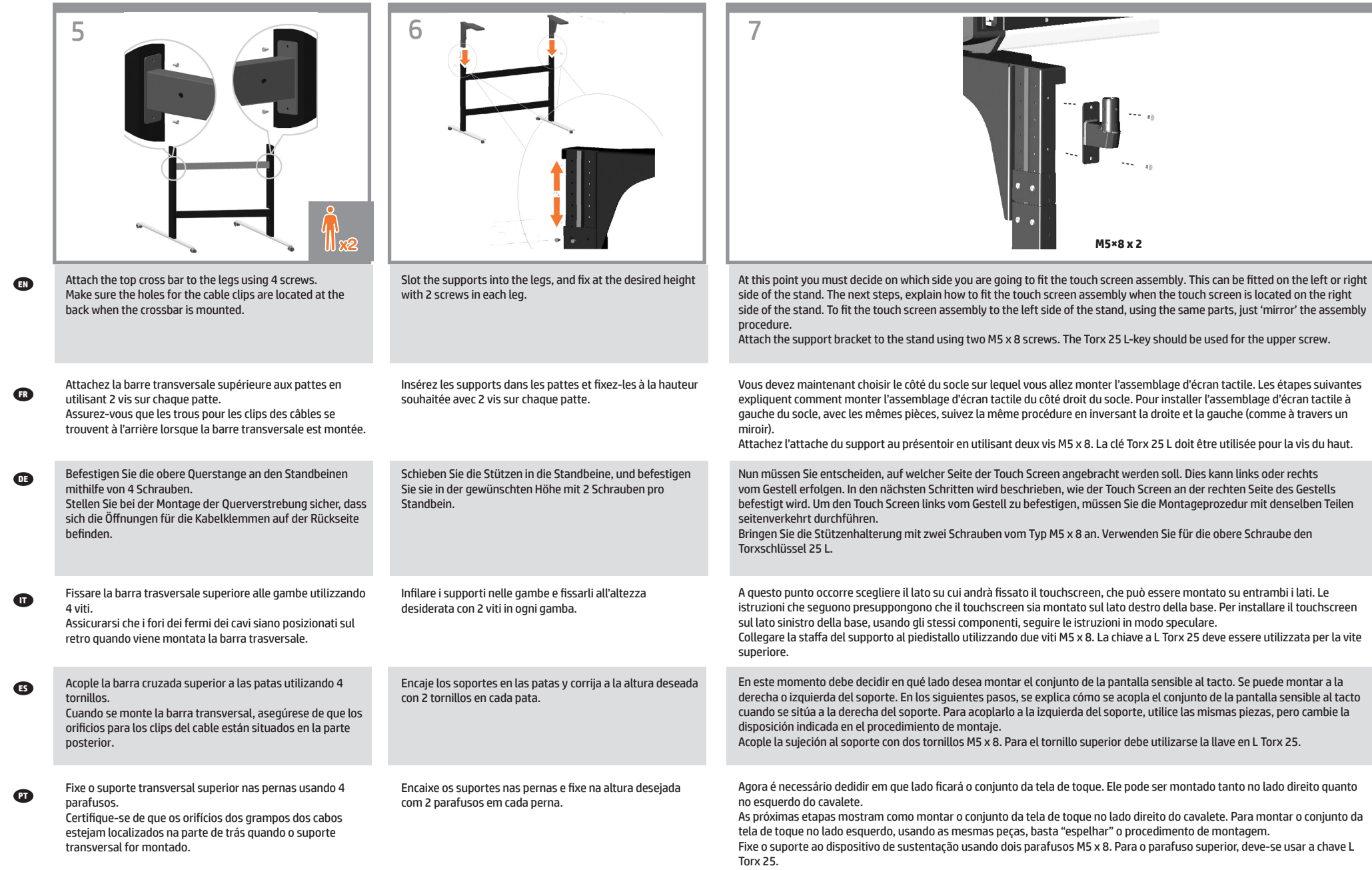

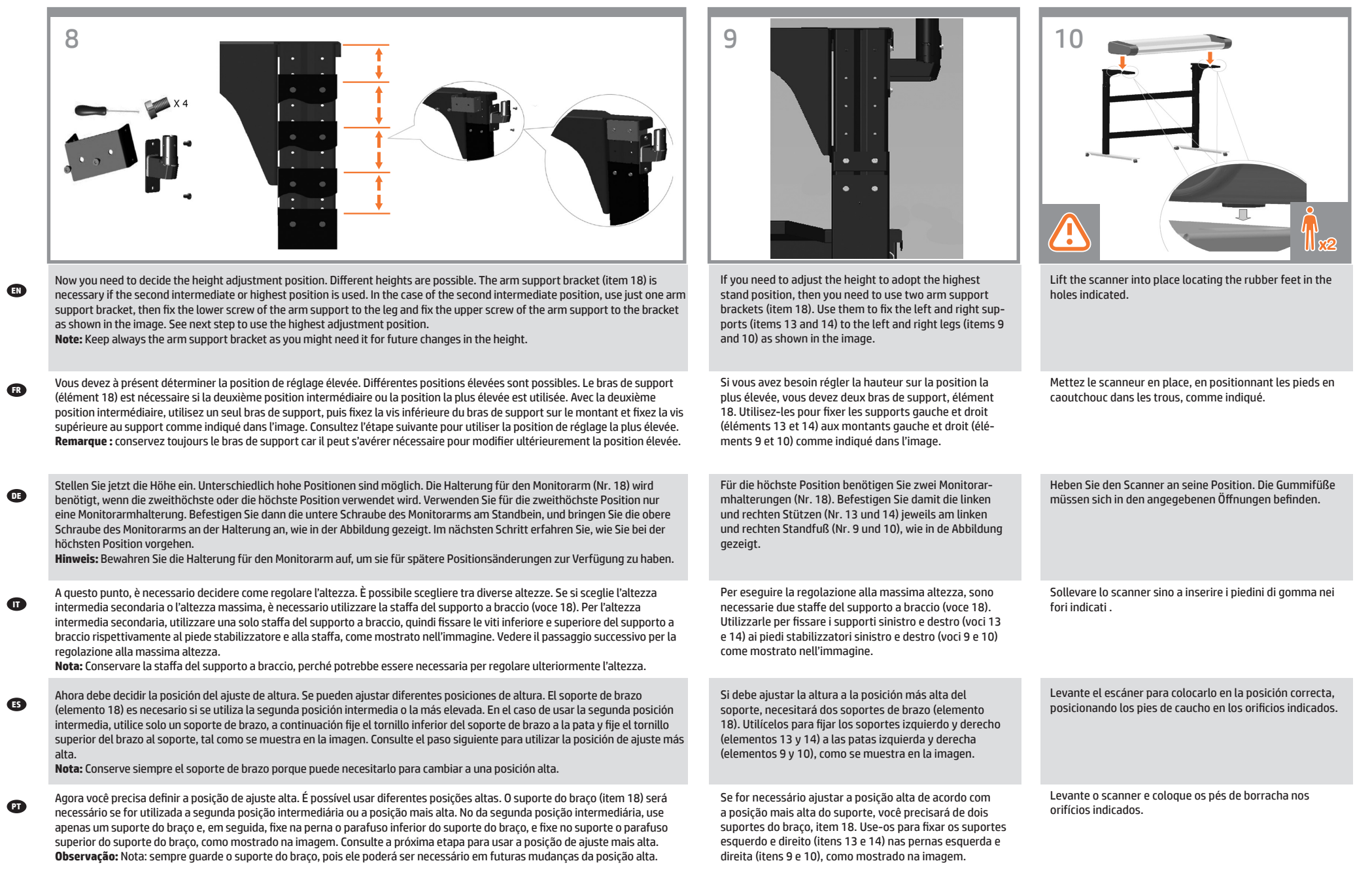

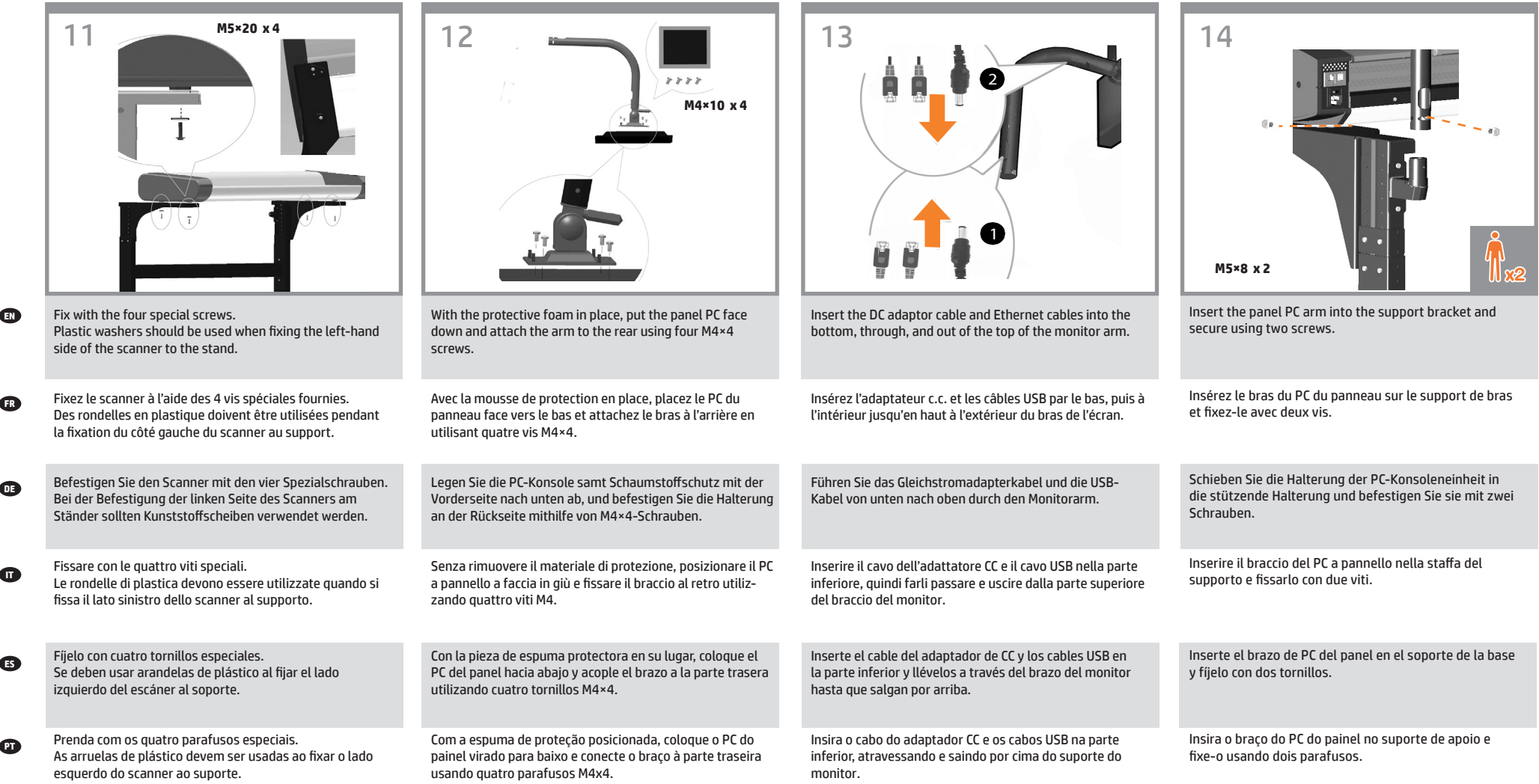

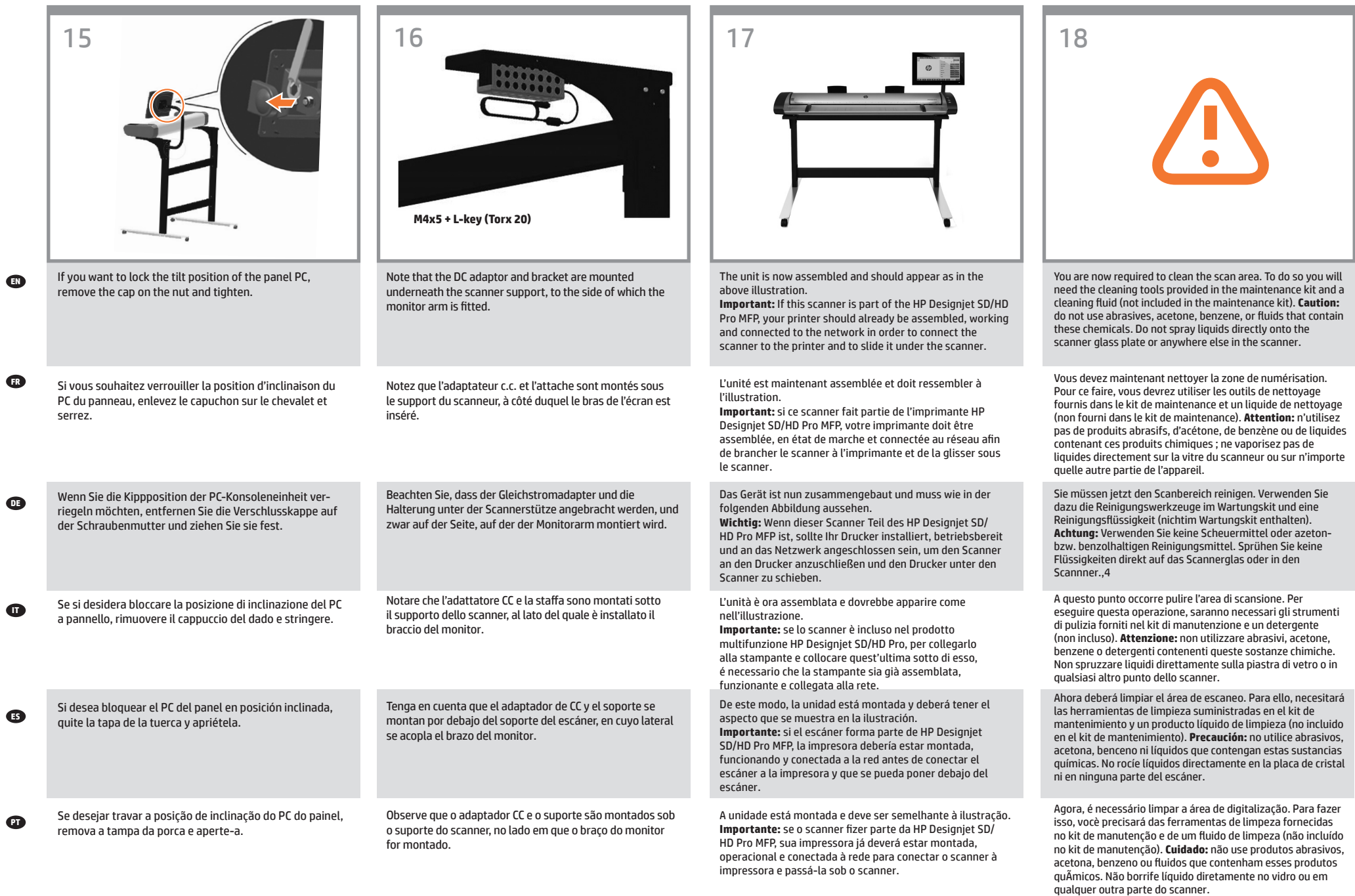

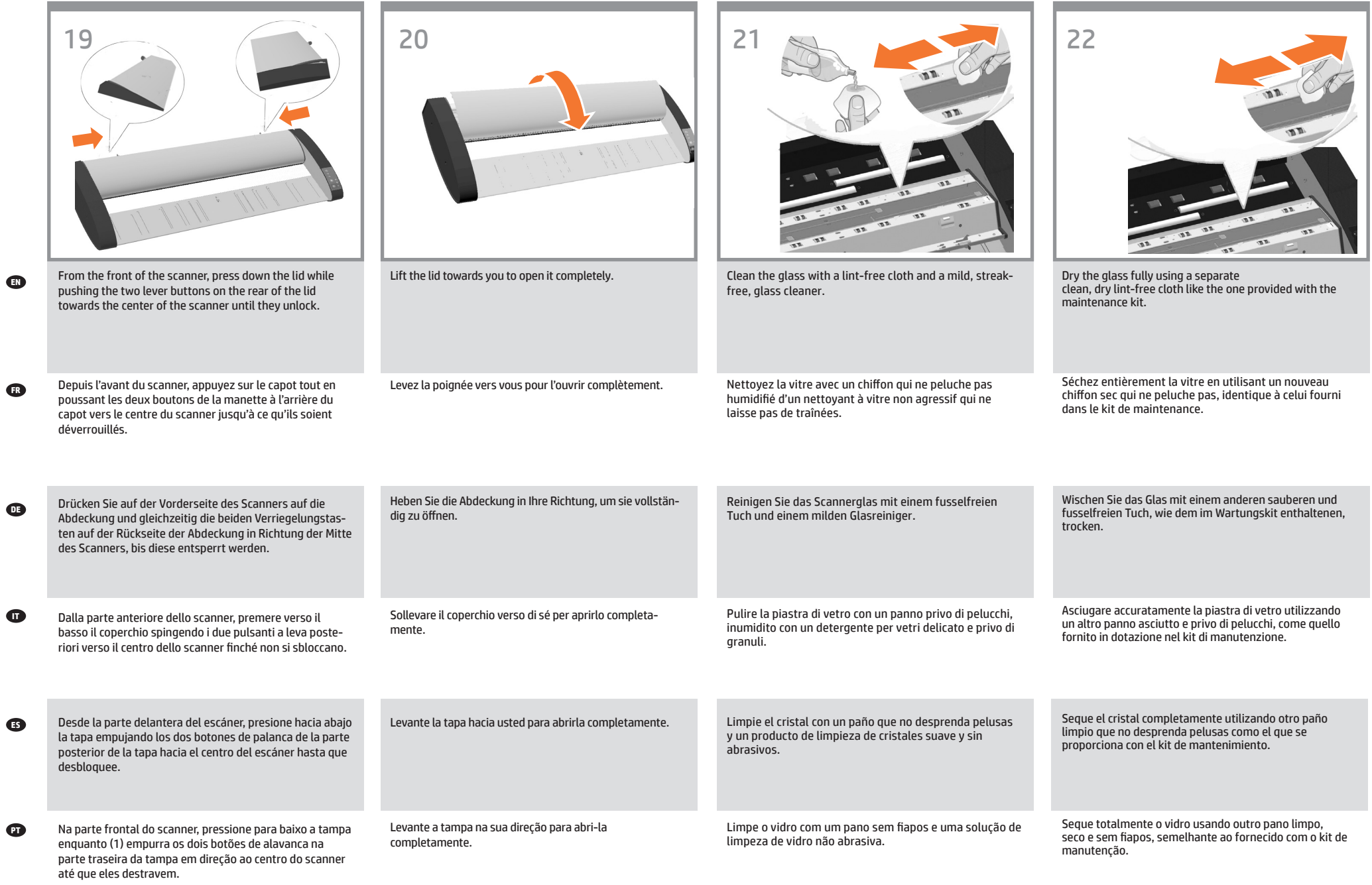

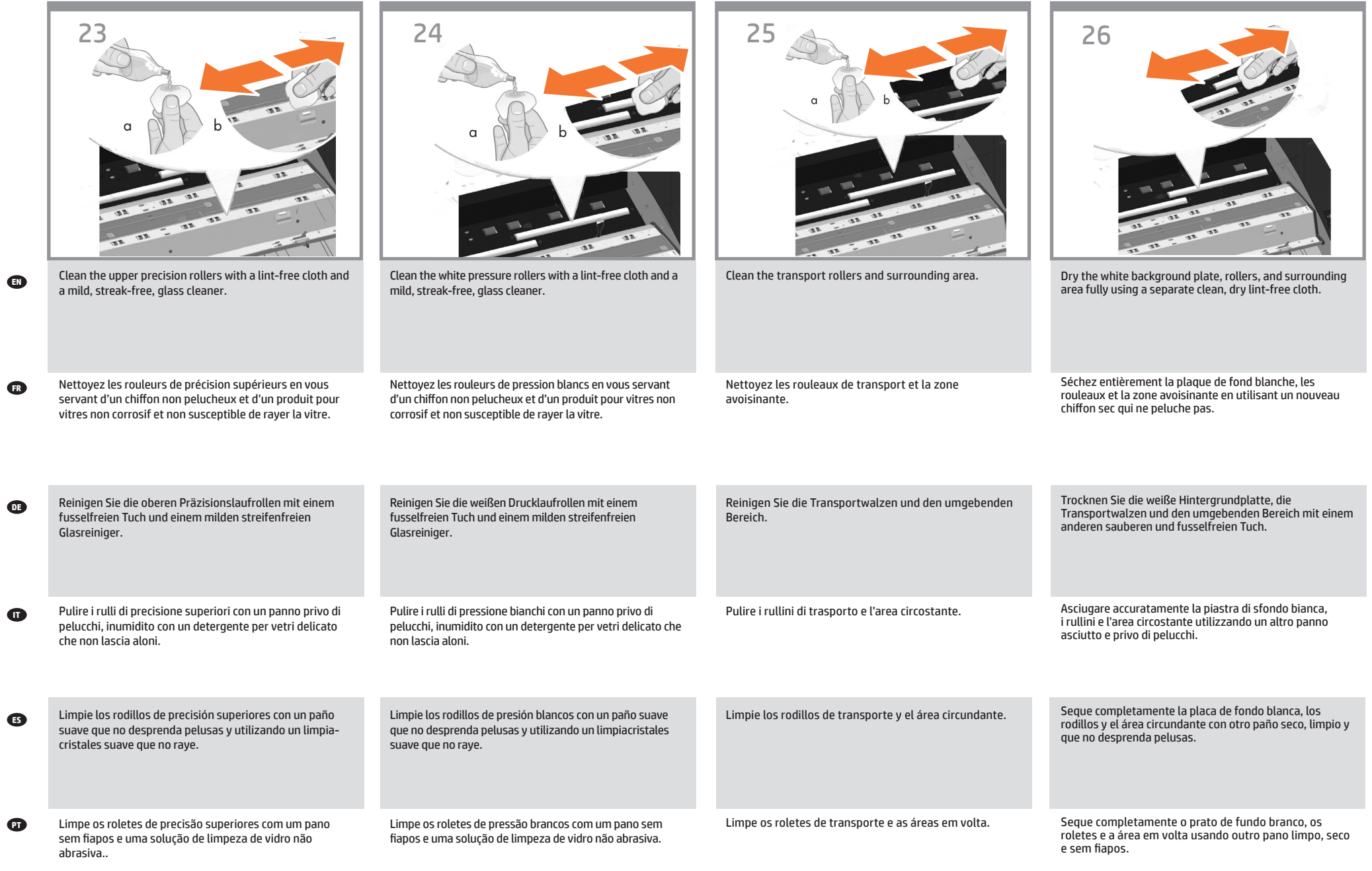

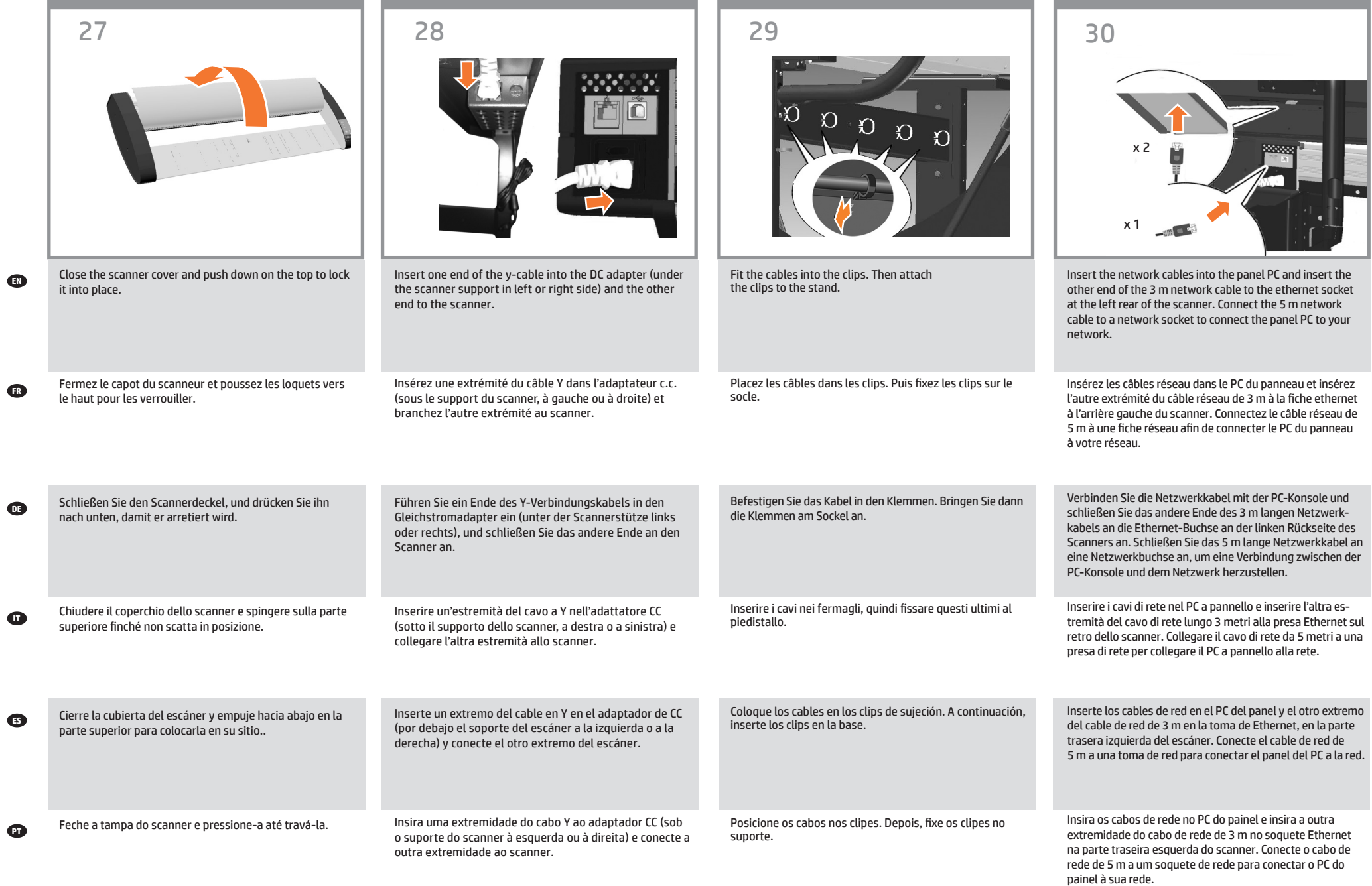

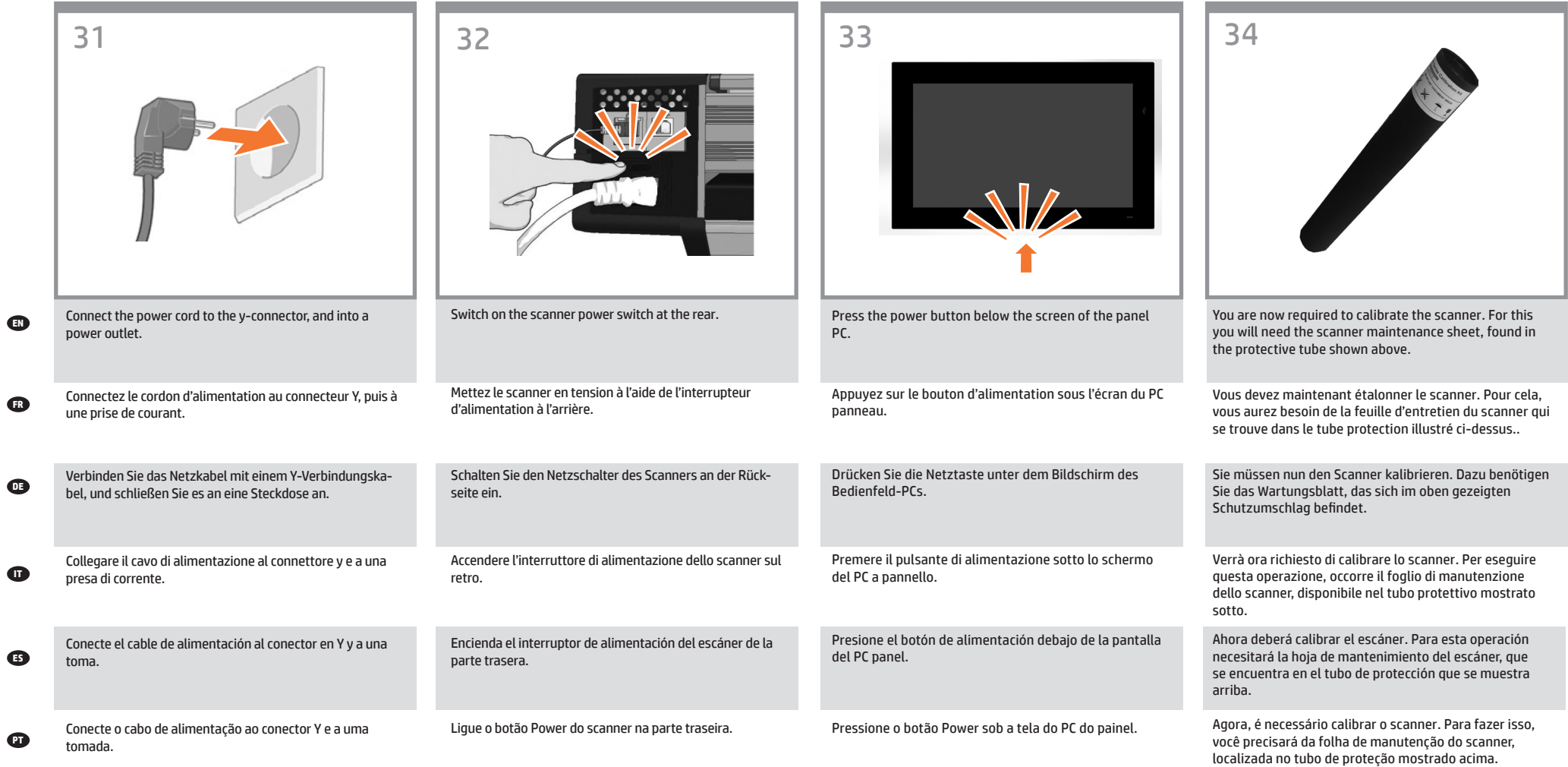

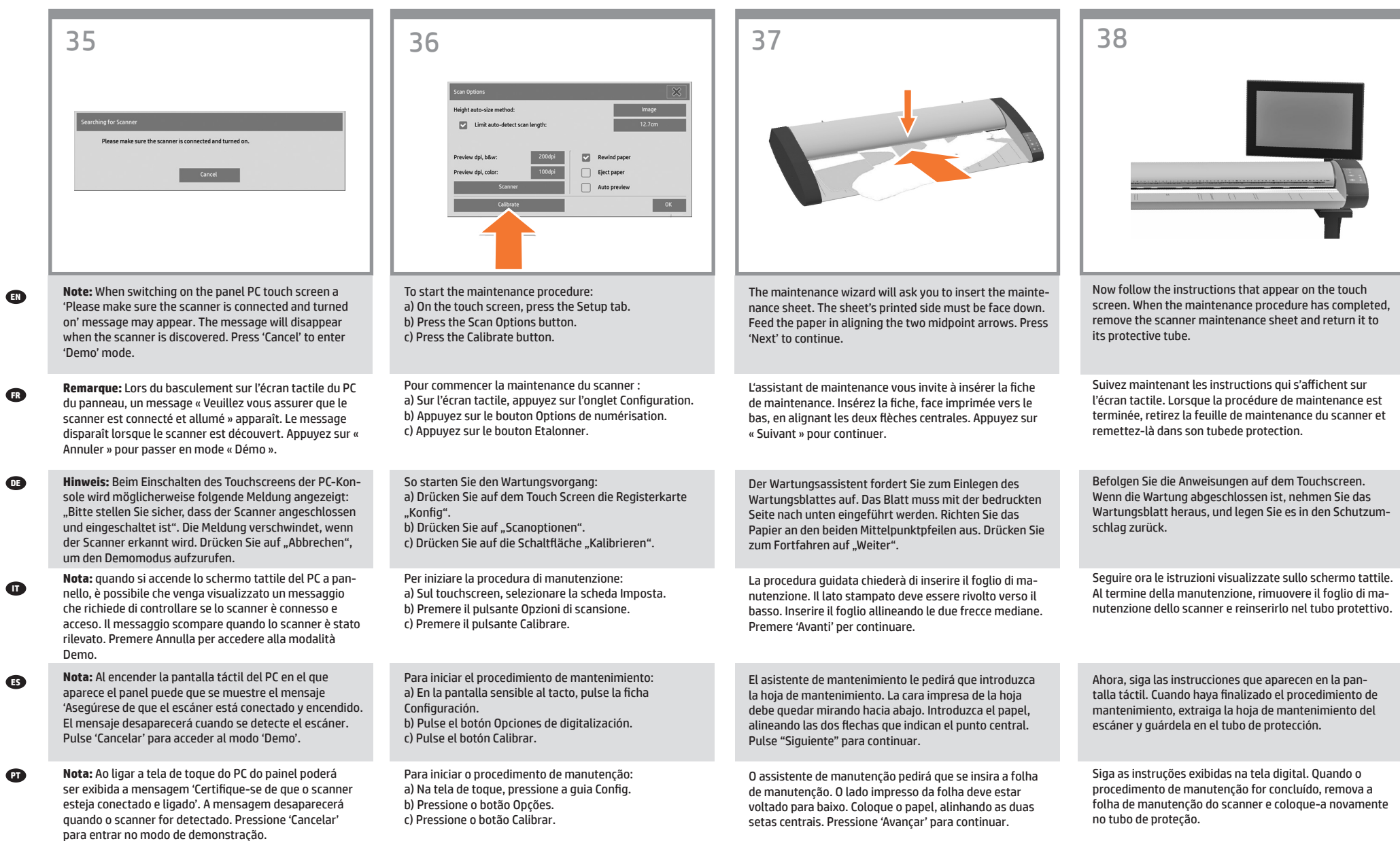

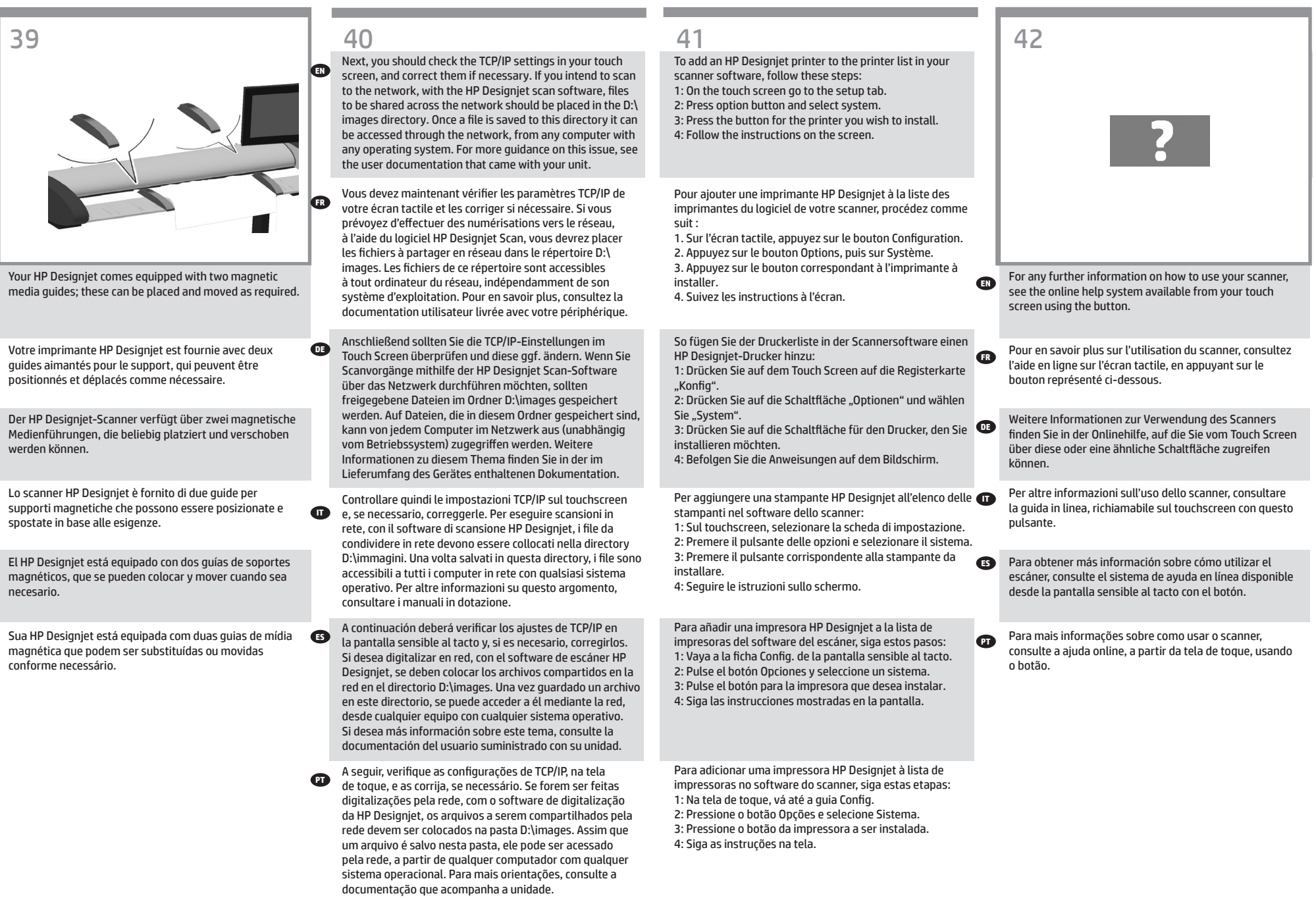

**EN**

**The Common** 

Ú.

**FR**

**DE**

**ID** 

**ES**

**P** 

14

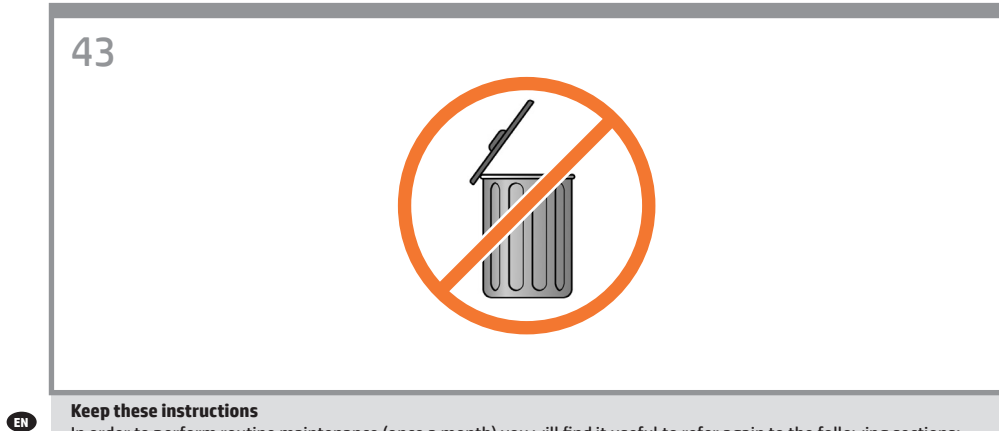

In order to perform routine maintenance (once a month) you will find it useful to refer again to the following sections: • Cleaning the scan area • Alignment and calibration

### **FR Conservez ces instructions**

Pour pouvoir exécuter une maintenance de routine (une fois par mois), il peut vous être utile de vous reporter à nouveau aux sections suivantes : • Nettoyage de la zone de numérisation

• Étalonnage et calibrage

#### **DE Bewahren Sie diese Anleitung auf**

Lesen Sie zur Durchführung der regelmäßigen Wartungsmaßnahmen (einmal pro Monat) die Informationen in folgenden Abschnitten: • Reinigen des Scanbereichs • Ausrichten und Kalibrieren

### **IT Conservare queste istruzioni**

Per poter eseguire la manutenzione ordinaria (una volta al mese), potranno tornare utili le seguenti sezioni: • Pulizia dell'area di scansione • Allineamento e calibrazione

### **ES Conserve estas instrucciones**

Para realizar el mantenimiento de rutina (una vez al mes) le resultará útil volver a consultar las siguientes secciones: • Limpieza del área de escaneo • Alineación y calibración

## **Guardar estas instruções**

**PT** 

Para fazer a manutenção de rotina (uma vez por mês) consulte novamente as seguintes seções: • Limpeza da área de digitalização • Alinhamento e calibração

# **Legal notices**

© Copyright 2015-2020 HP Development Company, L.P.

The information contained herein is subject to change without notice. The only warranties for HP products and services are set forth in the express warranty statements accompanying such products and services. Nothing herein should be construed as constituting an additional warranty. HP shall not be liable for technical or editorial errors or omissions contained herein.